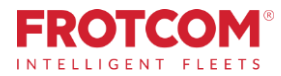

# Download remoto de tacógrafo

Baixe artigos do tacógrafo sem sair do escritório.

O módulo de Download Remoto de Tacógrafo do Frotcom permite-lhe recuperar os arquivos do tacógrafo a partir do seu escritório, sem ter que pedir a alguém para se deslocar a cada veículo para os recolher um a um.

*Perde-se muito tempo recolhendo dados dos cartões de condutor dos tacógrafos e da memória dos tacógrafos de todos os veículos pesados da frota da sua empresa. Está na hora de oferecer à sua empresa uma forma mais fácil de efetuar este processo.*

### **Como ajudamos**

**Na Europa, os operadores de veículos pesados são obrigados a baixar os dados dos cartões dos condutores e da memória do tacógrafo de cada veículo e a manter esses dados pelo menos durante um ano, de modo a poderem ser apresentados às autoridades quando solicitados.**

Com o Download Remoto do Tacógrafo é possível fazer o download remoto dos ficheiros de dados, tanto da memória do tacógrafo como dos cartões dos condutores, sem sair do escritório e com a vantagem de manter os artquivos seguros no Data Center da Frotcom.

Utilizando a mesma tecnologia, é também possível a identificação automática do condutor através da leitura do número do cartão de condutorinserido no tacógrafo. Tal evita a necessidade de instalar sistemas de identificação de condutores adicionais.

## **Benefícios**

#### **Redução dos custos / Mais rápido e barato**

Programe a recuperação dos arquivos do tacógrafo sem ter de pedir a alguém que se dirija a cada um dos veículos, o que requer a ocupação pessoal ou subcontratação, bem como os custos associados.

### **Garanta o cumprimento da legislação da UE**

Proteja o download de dados do veículo para o Frotcom, em conformidade comos regulamentos da UE.

#### **Redução dos tempos de inatividade e aumento da produtividade**

Aumente a disponibilidade da sua frota eliminando a necessidade de manter os veículos estacionados durante as operações de recolhimento de arquivos.

*"Estamos muito satisfeitos de ter uma parceria com um sistema de localização de veículos tão conceituado como o Frotcom, que nos permitiu gerir a nossa frota de forma mais eficaz. Esperamos sinceramente continuar o nosso trabalho conjunto."*

> **Francisco Polónio** Presidente do Conselho de Administração - Patinter - Portugal

# **Como funciona**

### **O cartão de tacógrafo da empresa é inserido num leitor de cartão inteligente ligado a um PCnoescritório da empresa.**

No veículo, o tacógrafo está ligado ao dispositivo de localização por GPS do Frotcom. Pode configurar o Frotcom para baixar automaticamente os arquivos do tacógrafo e os arquivos do cartão do condutor de acordo com uma determinada periodicidade, que pode ser definida de forma diferente para os dados do tacógrafo e os dados do cartão do condutor.

Na data definida, o Frotcom contata o tacógrafo e solicita os dados a serem baixados.

O dispositivo de localização por GPS obtém autorização para baixar os dados do tacógrafo, recuperando os dados do cartão da empresa.

A autorização é enviada para o dispositivo de localização, que recupera os dados solicitados a partir do tacógrafo ou do cartão de condutor inserido.

Os dados do tacógrafo ou do cartão do condutor são carregados no Centro de Dados Frotcom.

Os dados são disponibilizados através de três métodos possíveis:

- ●Enviados automaticamente (por e-mail) para o escritório;
- Baixados manualmente pelo operador, na interface web do Frotcom; ou
- Recuperados automaticamente por uma aplicação de leitura de cartão.

### Funcionalidades principais

- **Download automático dos arquivosdotacógrafo doveículo**
- **Download automático dos arquivosdocartão dotacógrafo docondutor**
- **Identificação automática docondutor**
- **Programação de download de dados do tacógrafo e do cartão do condutor**

### **Download remoto do tacógrafo**

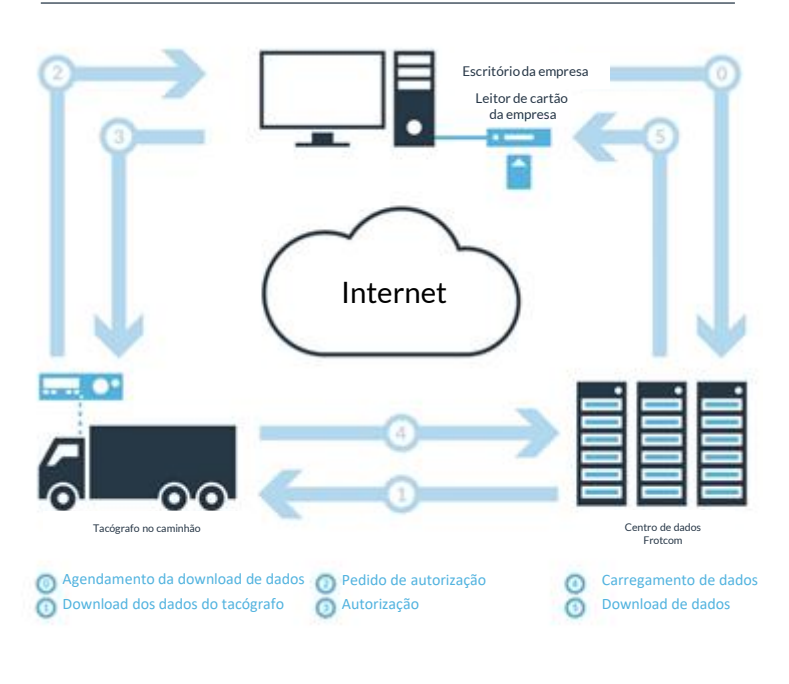

### Outras funcionalidades relacionadas que podem lhe interessar

- **Identificação automática de condutores**
- **Análise do estilo de condução**
- **Monitoramento dos tempos de condução**

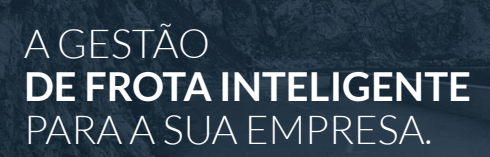

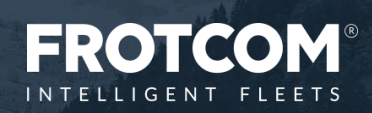

Remote tachograph download 20160829